<< AutoCAD 2012

<< AutoCAD 2012

, tushu007.com

13 ISBN 9787802486492

10 ISBN 7802486491

出版时间:2011-10

页数:462

PDF

更多资源请访问:http://www.tushu007.com

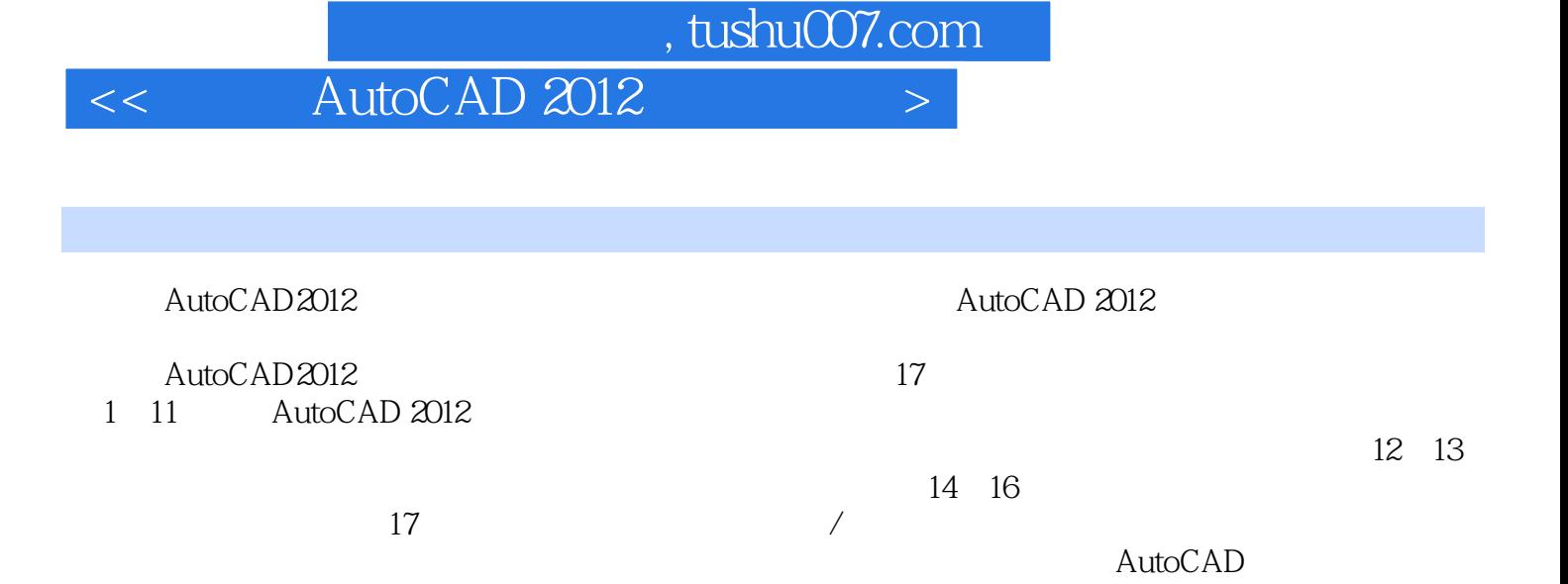

 $\left\vert >\right\vert$ 

AutoCAD 2012

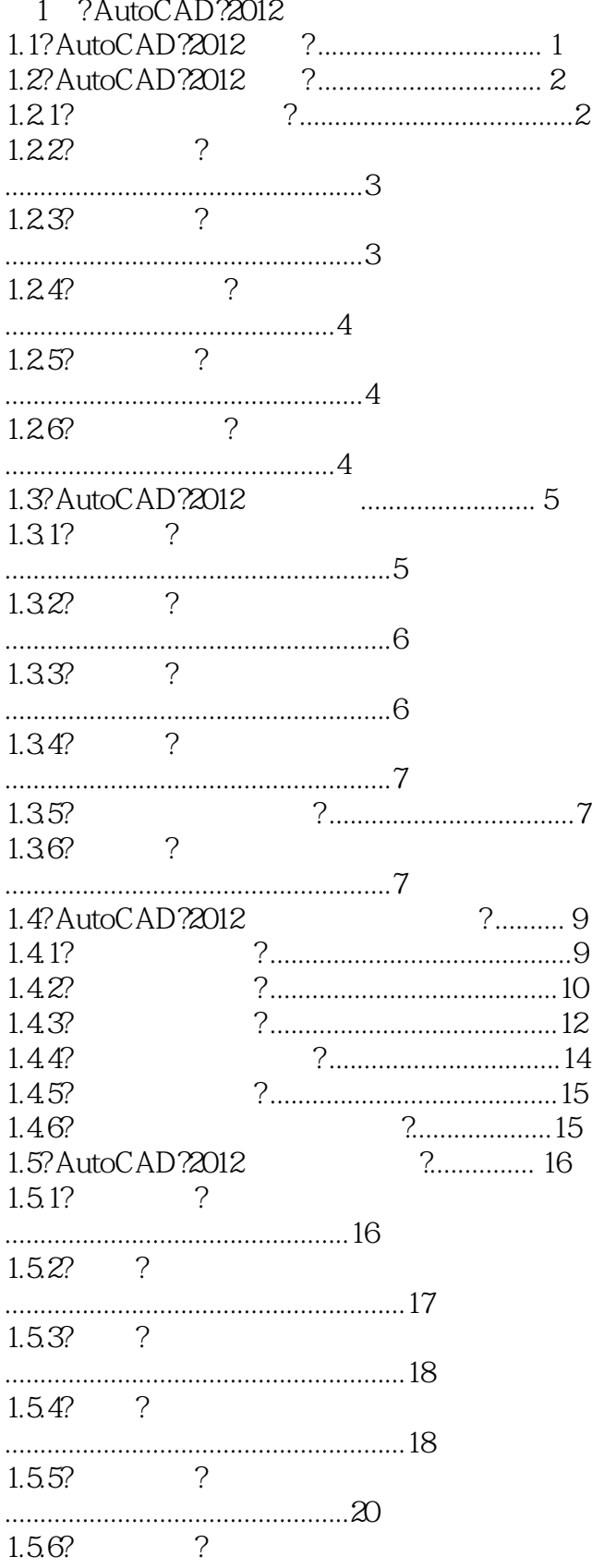

 $\left\vert >\right\vert$ 

## AutoCAD 2012

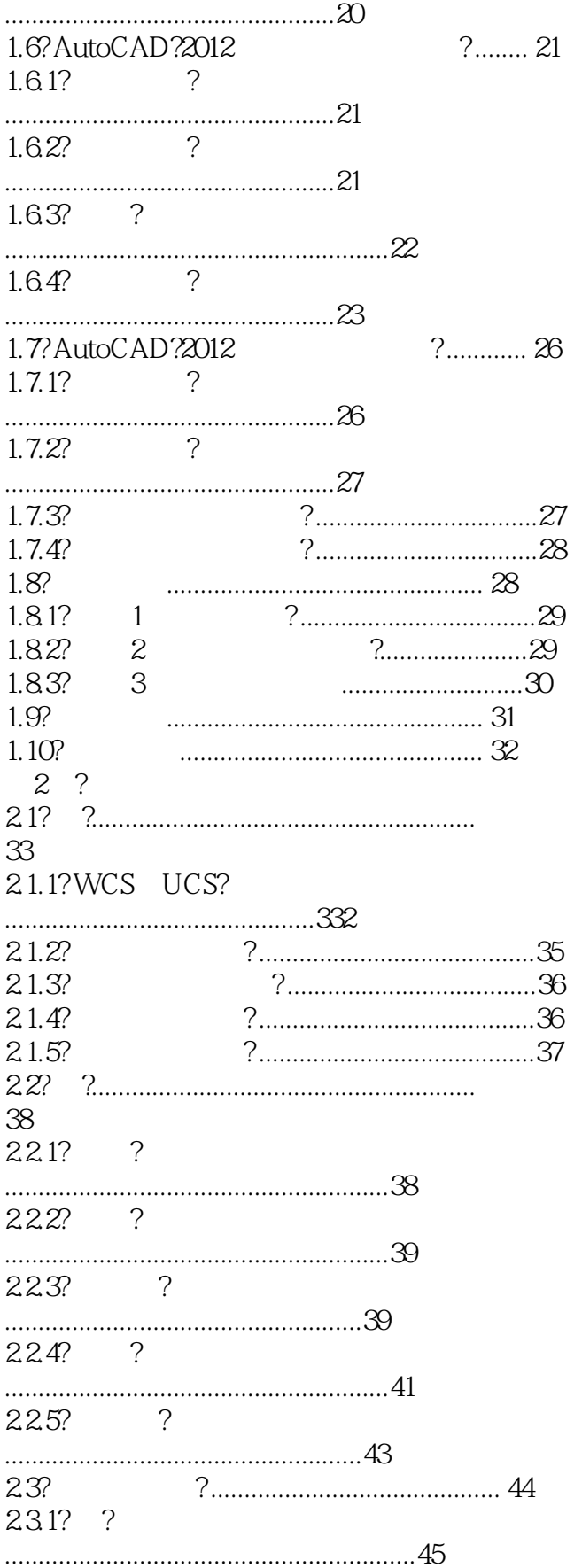

AutoCAD 2012

 $\overline{<<}$ 

 $\left\vert \right\rangle$ 

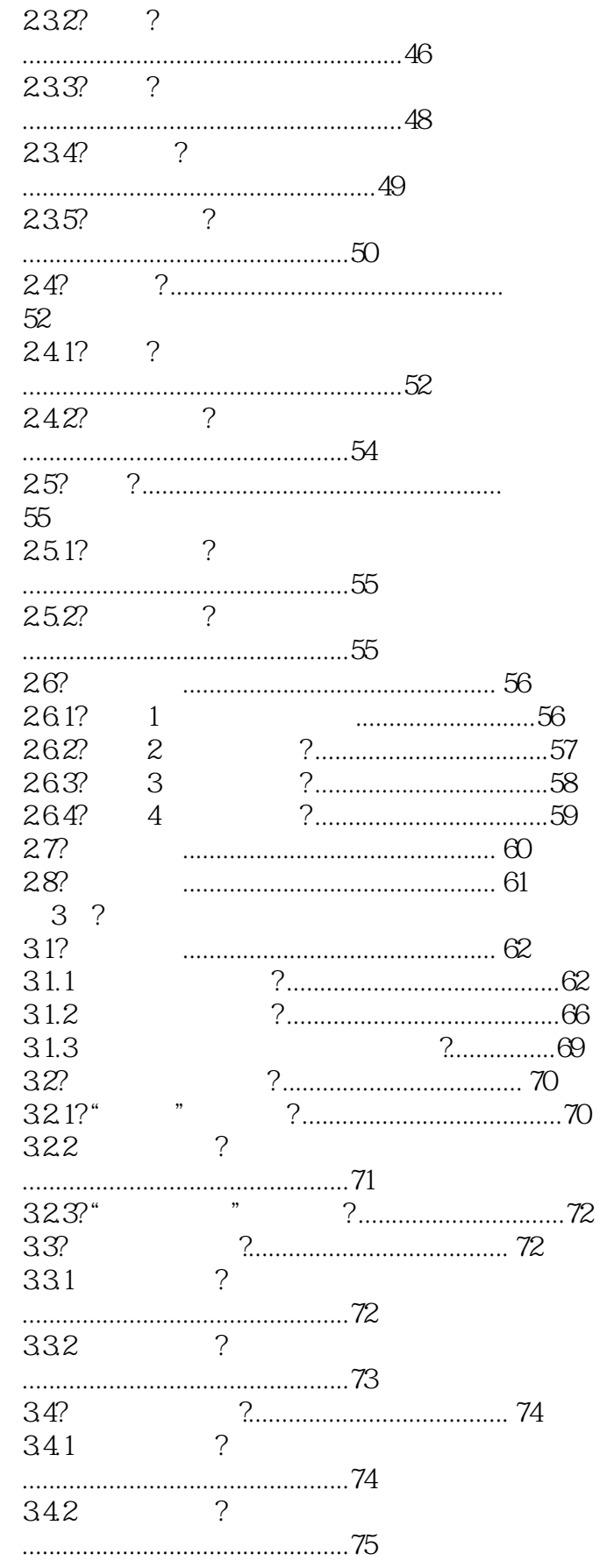

 $\left\vert \right\rangle$ 

# AutoCAD 2012

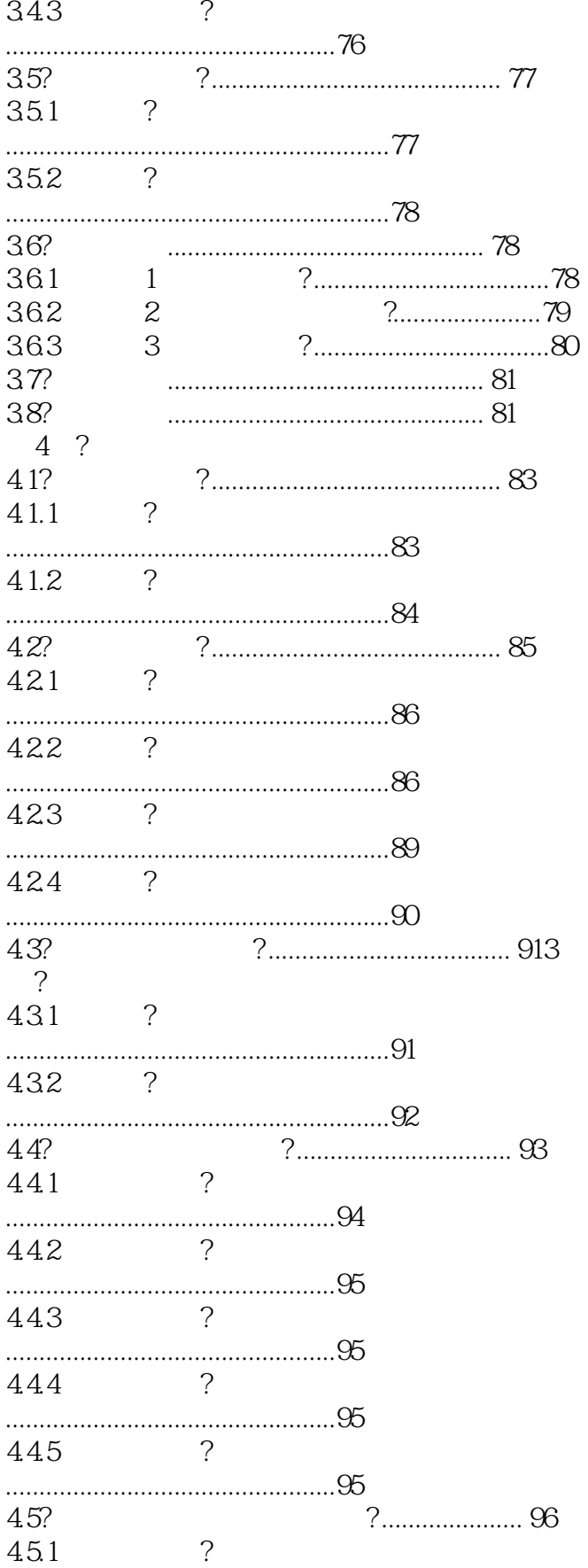

 $\geq$ 

## AutoCAD 2012

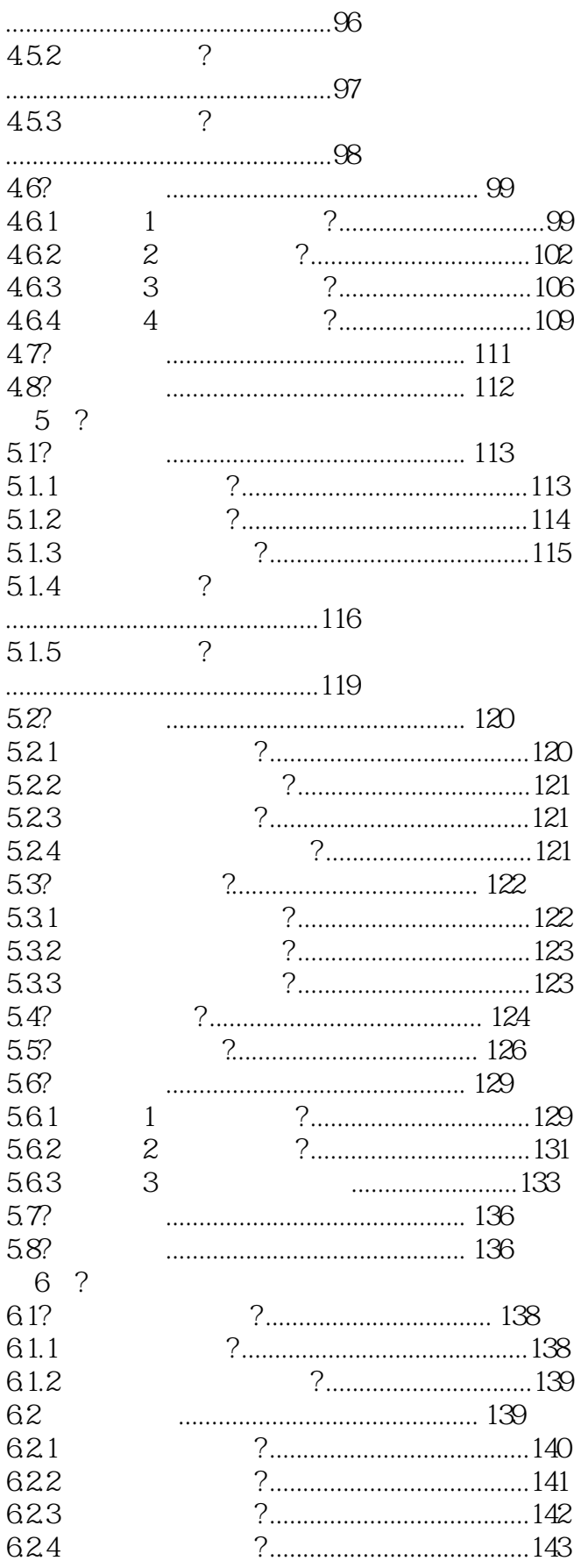

 $\vert$ 

## AutoCAD 2012

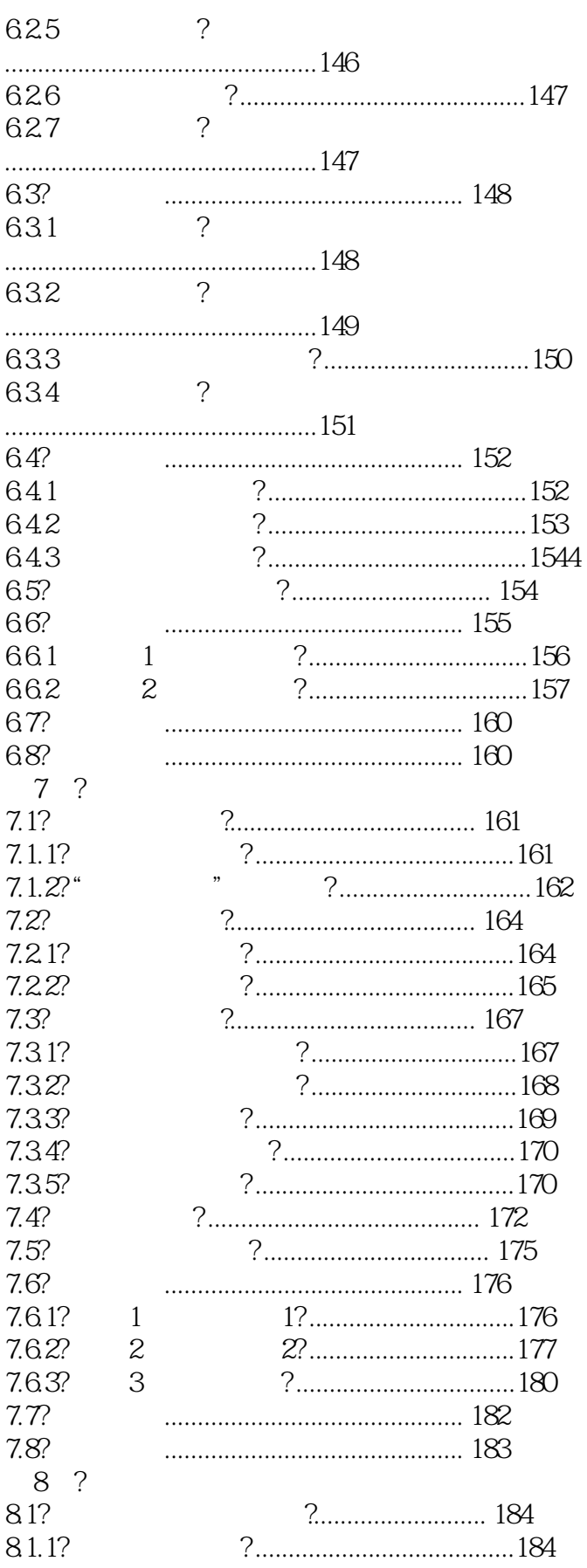

 $\left\vert \right\rangle$ 

# AutoCAD 2012

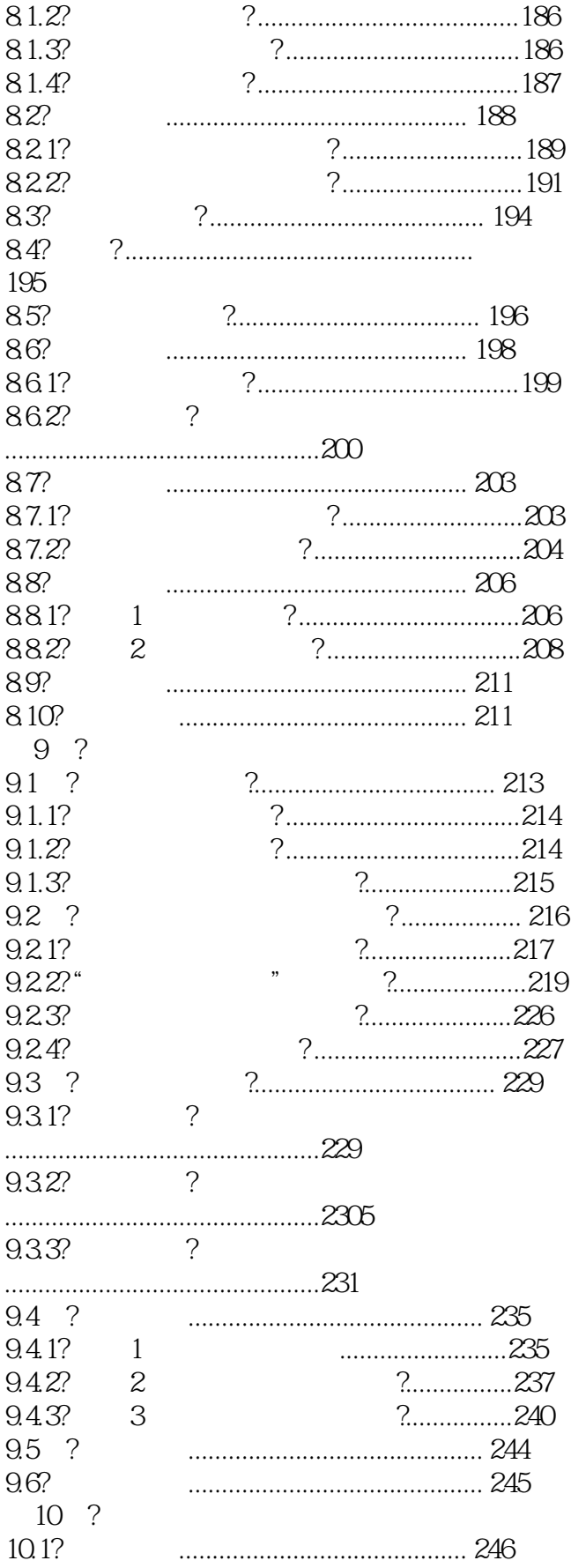

 $\geq$ 

## AutoCAD 2012

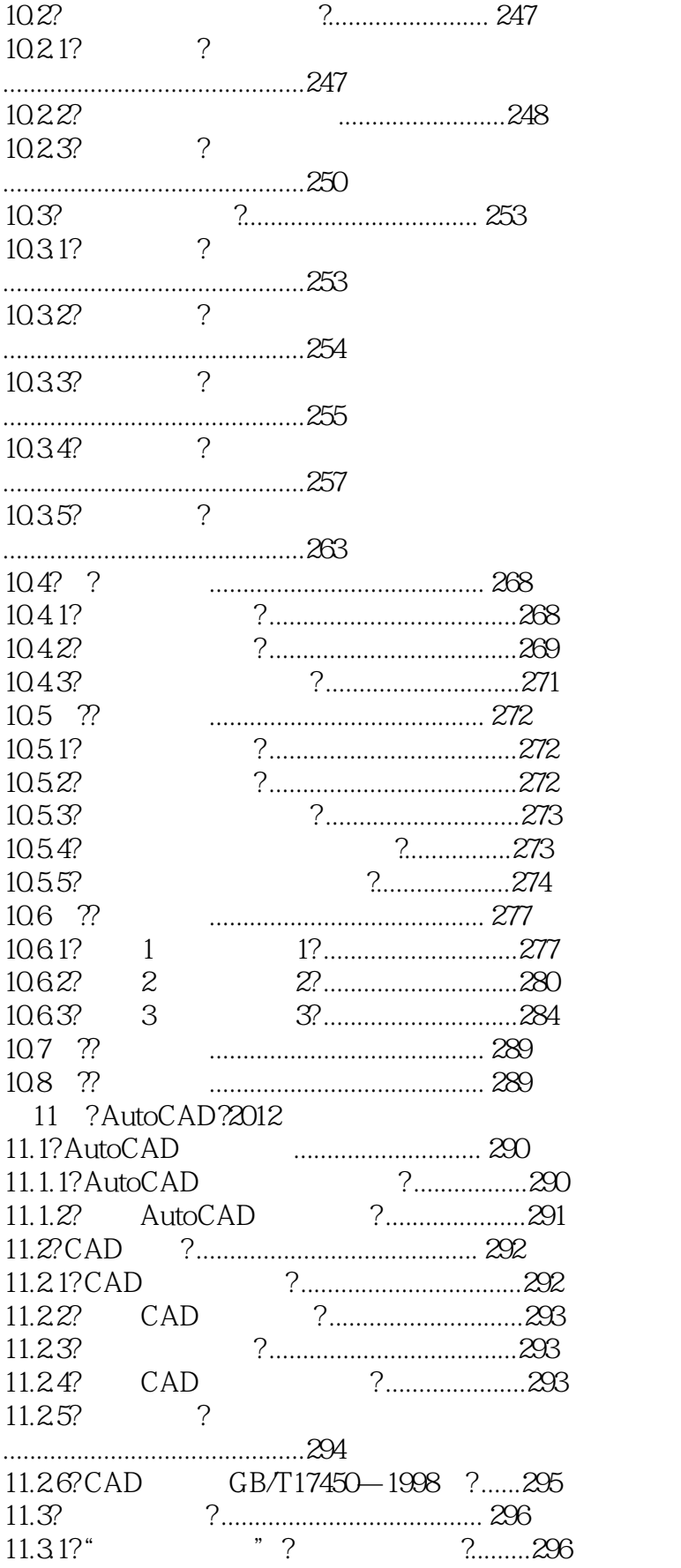

 $\left\vert \right\rangle$ 

## AutoCAD 2012

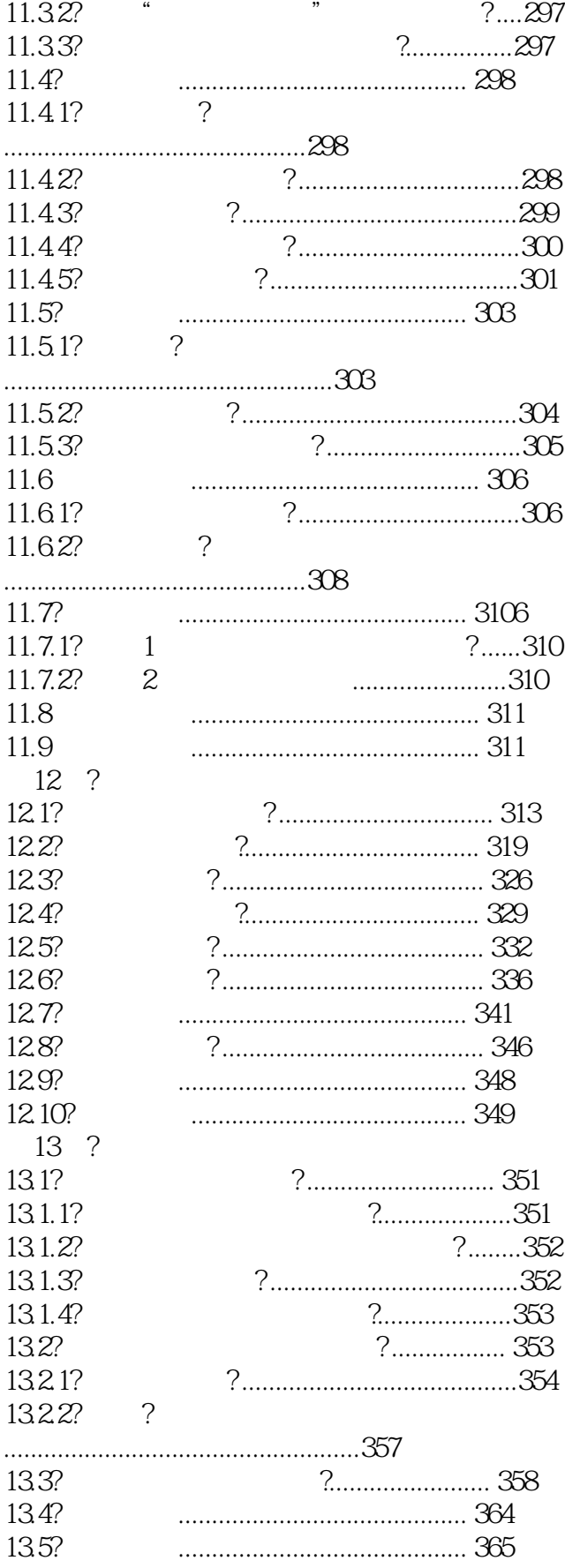

 $\vert$ 

## AutoCAD 2012

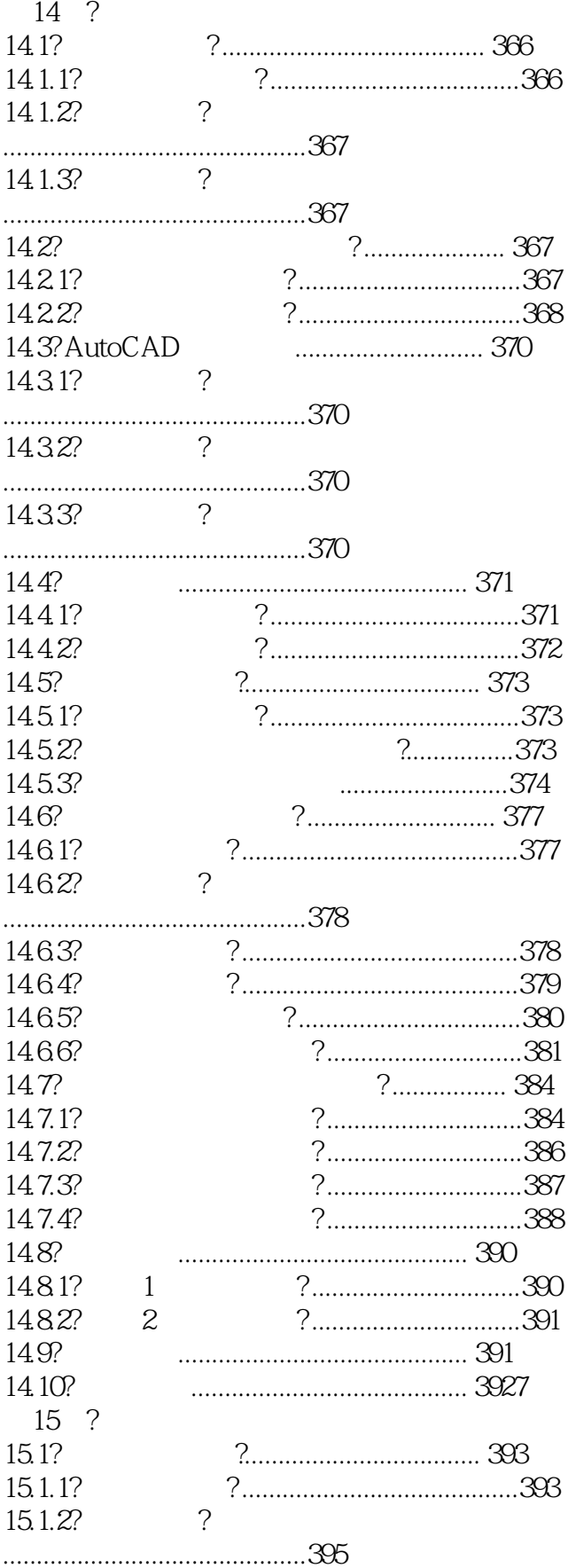

 $\geq$ 

# AutoCAD 2012

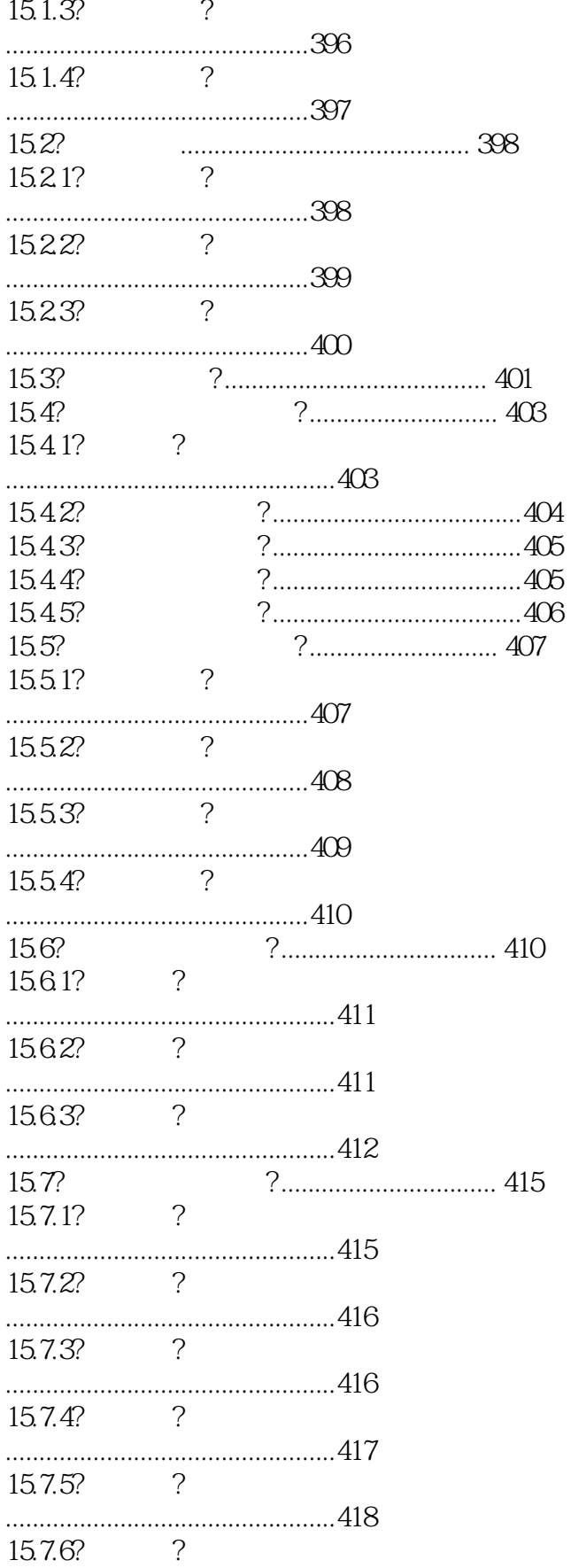

 $\geq$ 

## AutoCAD 2012

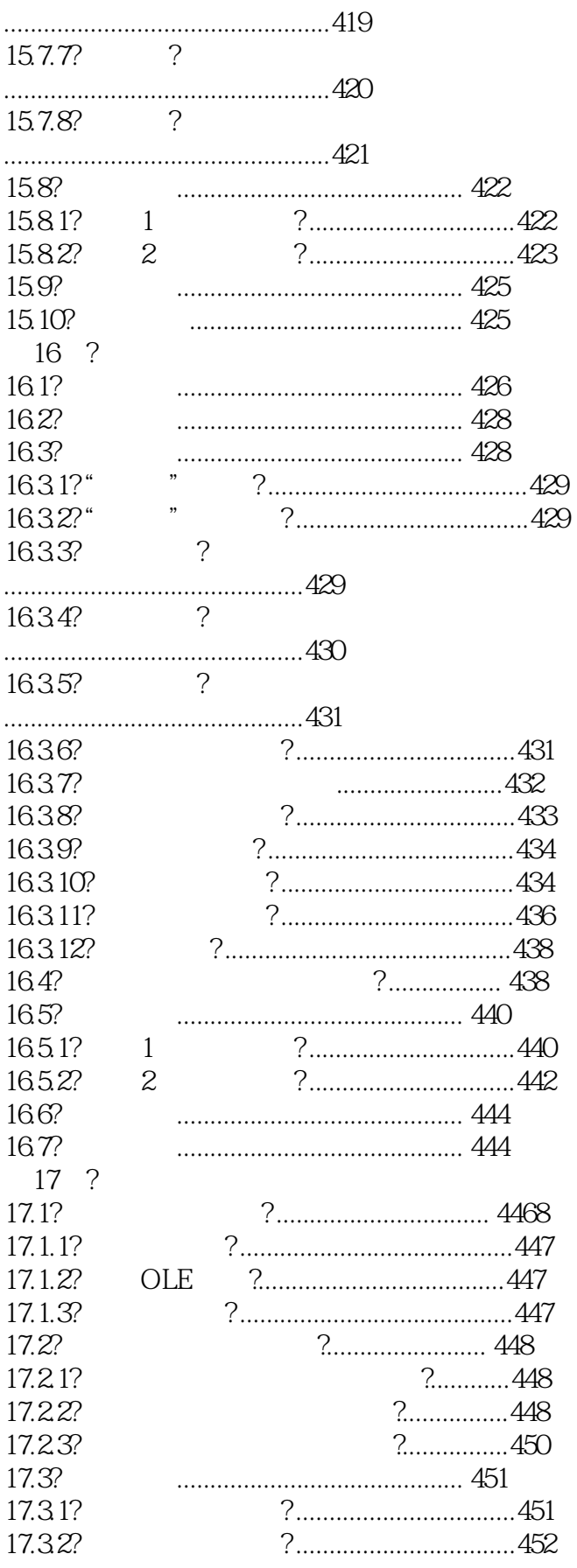

 $\left\vert \right\rangle$ 

# AutoCAD 2012

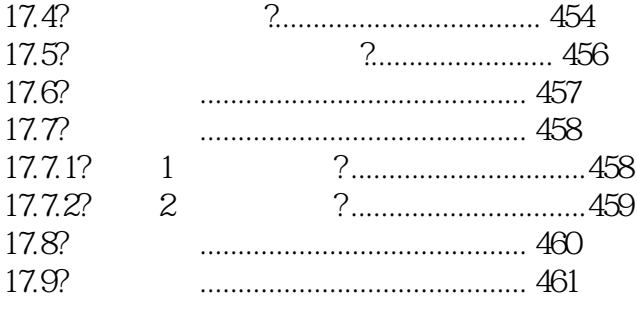

 $<<$  AutoCAD 2012  $>>$ 

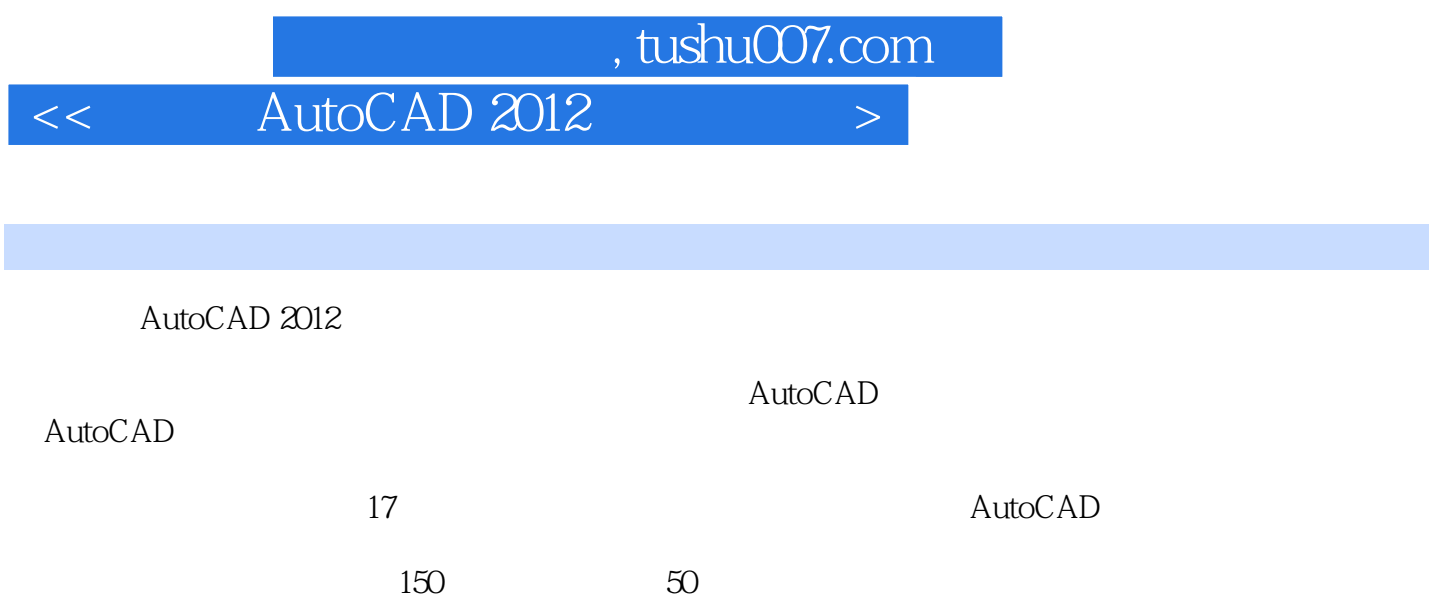

DVD 300 AutoCAD 500

4GB 400

本站所提供下载的PDF图书仅提供预览和简介,请支持正版图书。

更多资源请访问:http://www.tushu007.com